# La démarche pas- à- pas : étape préalable

**ETAPE (0)** : L'assuré se rend sur le site **« [https://www.mrs.beta.gouv.fr](https://www.mrs.beta.gouv.fr/) »**

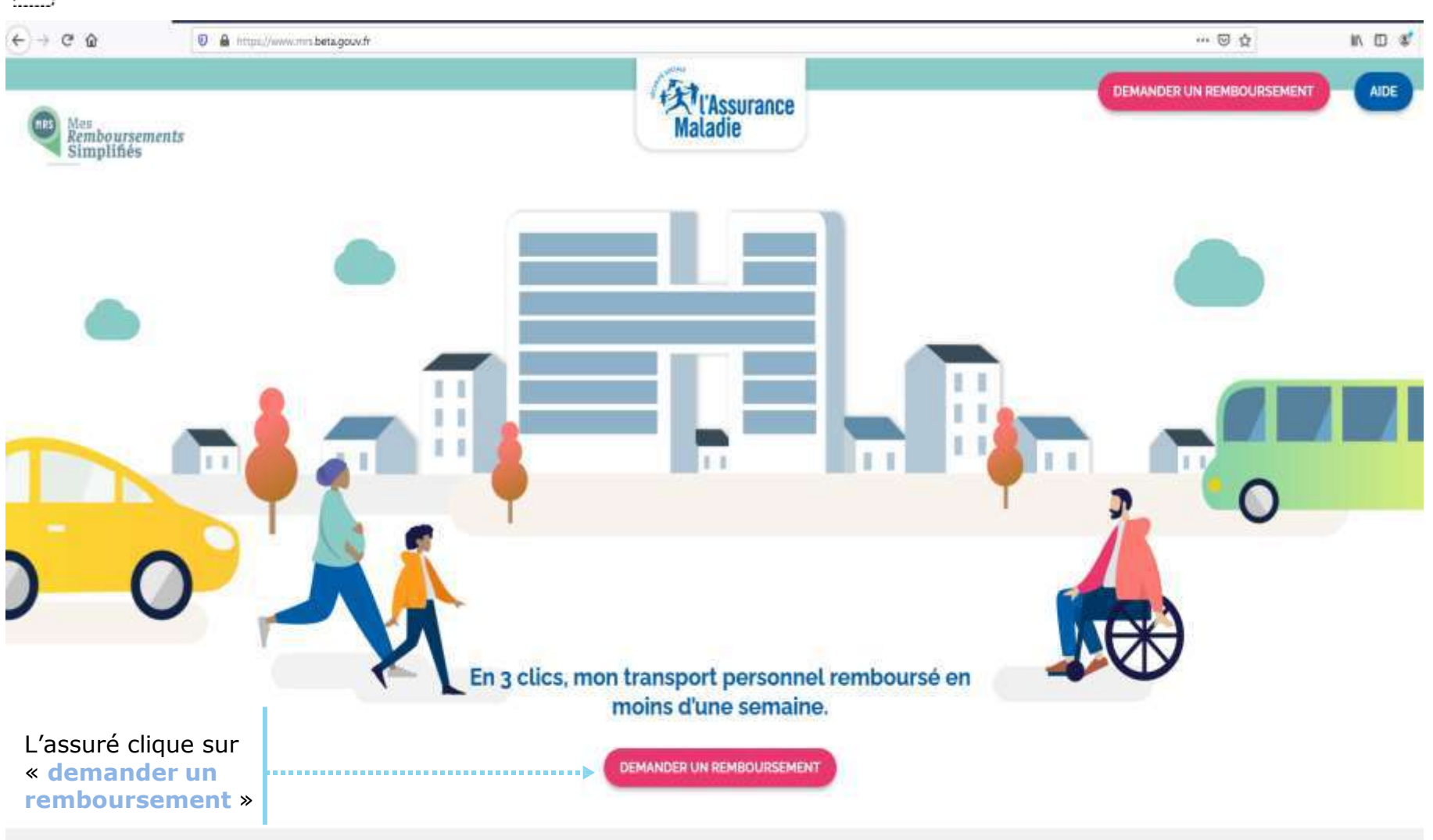

ssurance

Maladie

## La démarche pas- à- pas : étape 1/5

die

**P**  $\stackrel{\circ}{\Rightarrow}$  **ETAPE (1)** : L'assuré indique sa région et la CPAM de son département

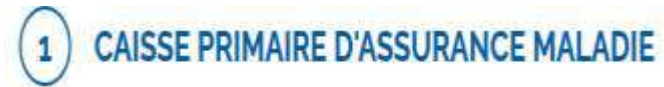

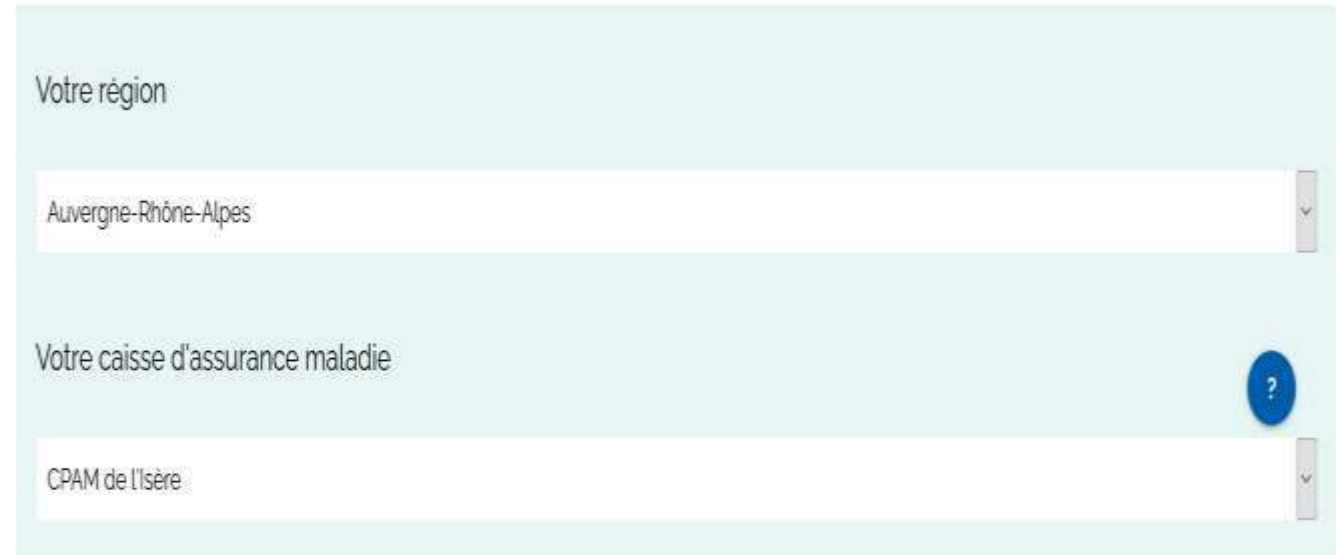

# La démarche pas- à- pas : étape 2/5

**ETAPE (2)** : L'assuré indique le type de prescription médicale de transport reçu

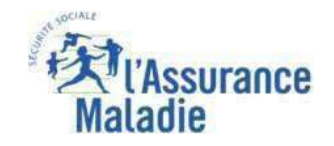

#### PRESCRIPTION MÉDICALE POUR UN TRANSPORT

 $\bullet$ 

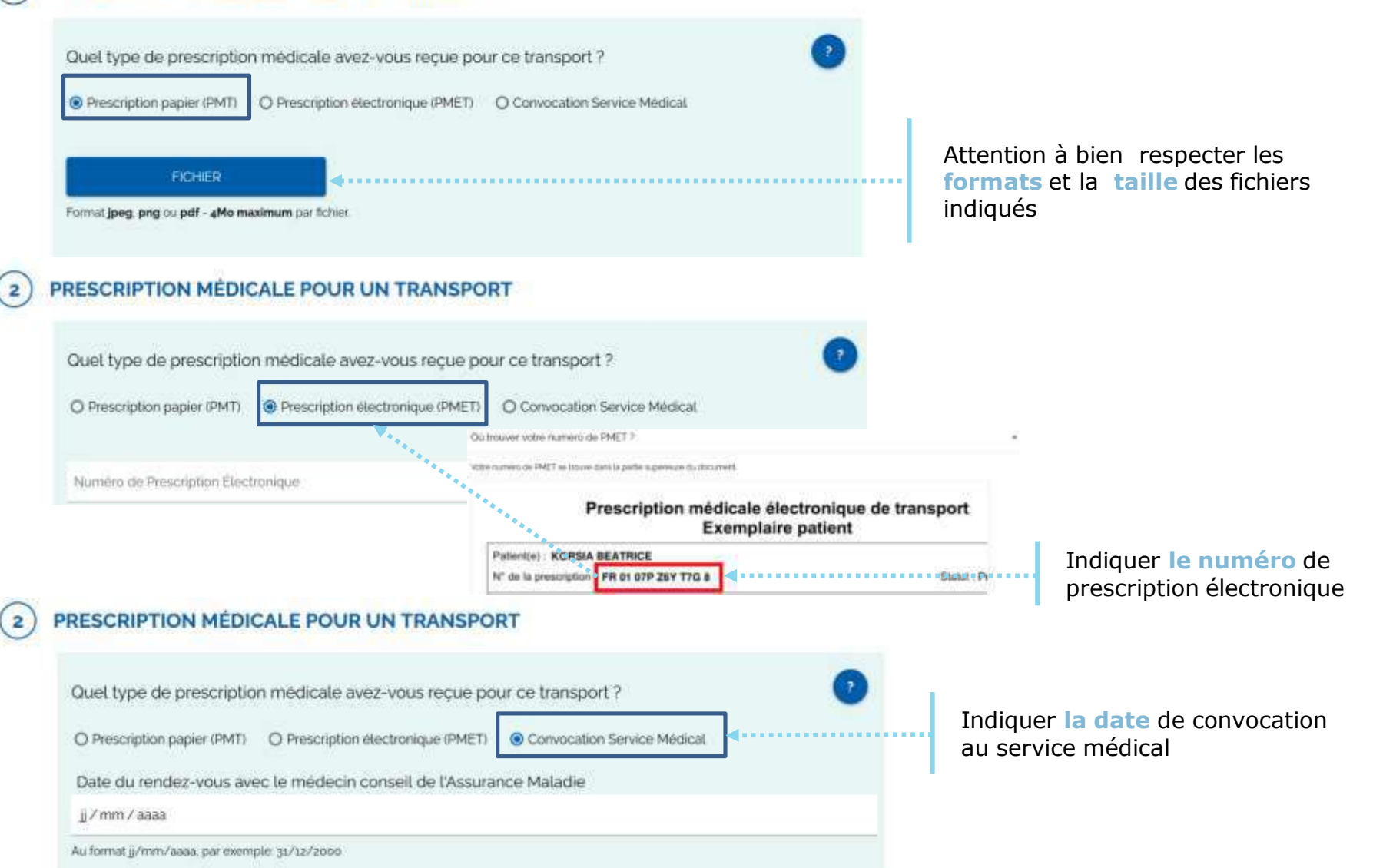

## La démarche pas- à- pas : étape 3/5

**P**  $\leq$  **ETAPE (3)** : L'assuré complète ses coordonnées

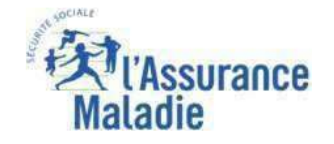

#### **IDENTITÉ DE LA PERSONNE TRANSPORTÉE**

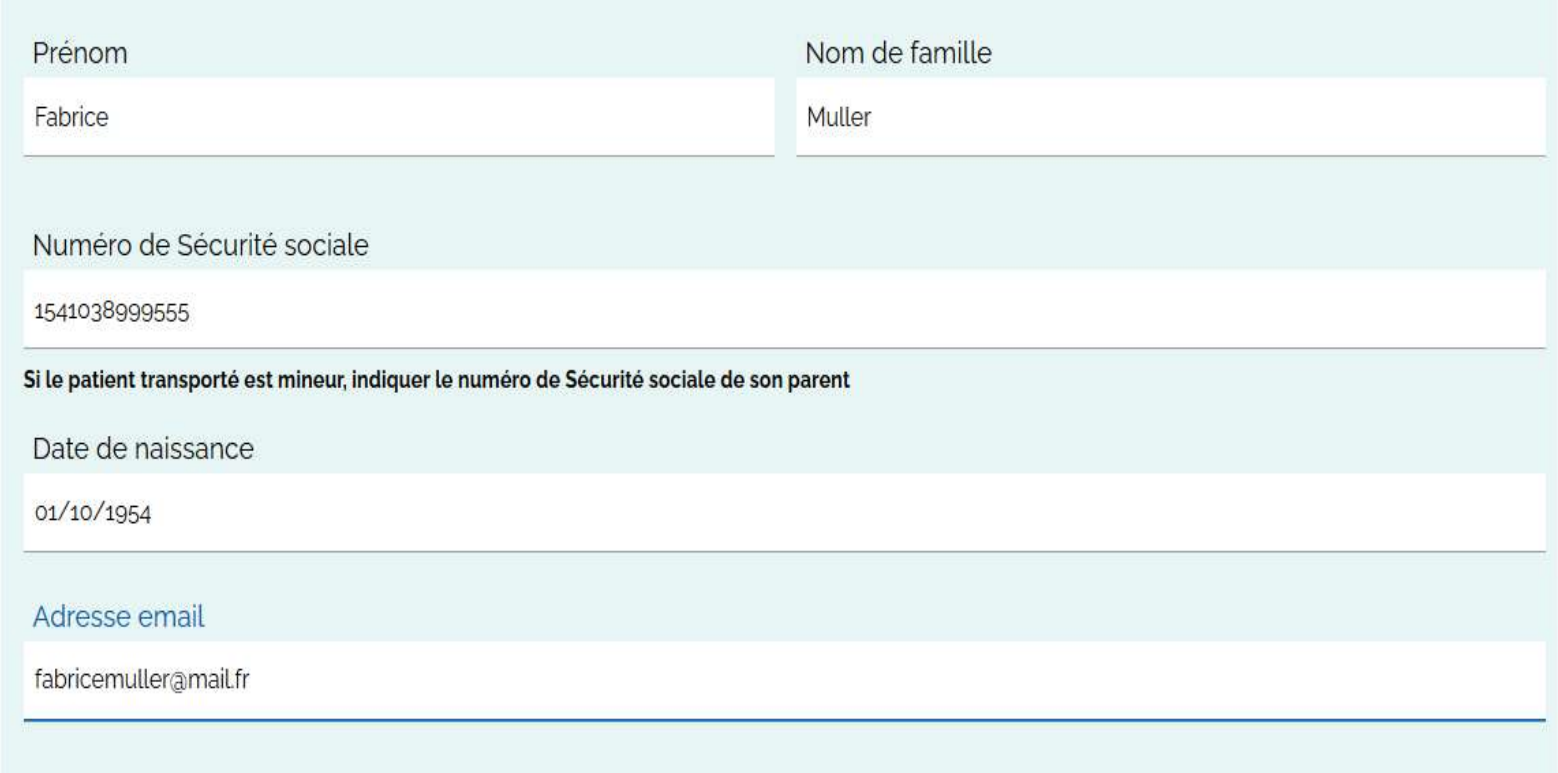

ⓘ Information par mail tout au long de la demande de remboursement : accusé de réception du dossier, confirmation du remboursement. Le mail renseigné n'est pas forcément unique.

#### La démarche pas- à- pas : étape 4/5

**P**  $\stackrel{\circ}{\leq}$  **ETAPE (4)** : L'assuré indique les modalités de transports

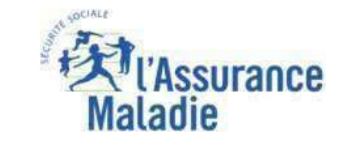

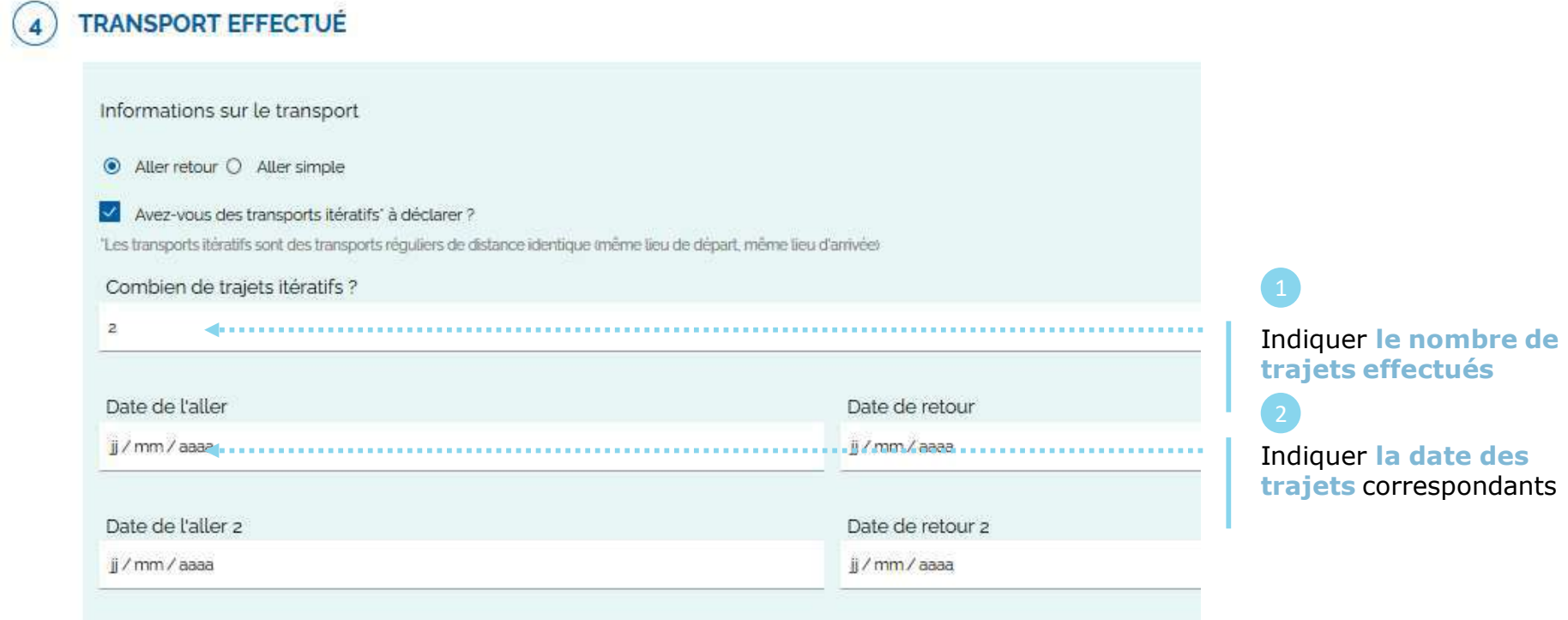

# La démarche pas- à- pas : étape 4/5 suite

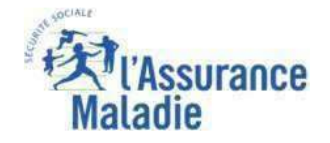

**ETAPE (4 suite)** : L'assuré indique le type de voyage (voyage en véhicule personnel ou voyage en transports en commun)

 $\alpha$ 

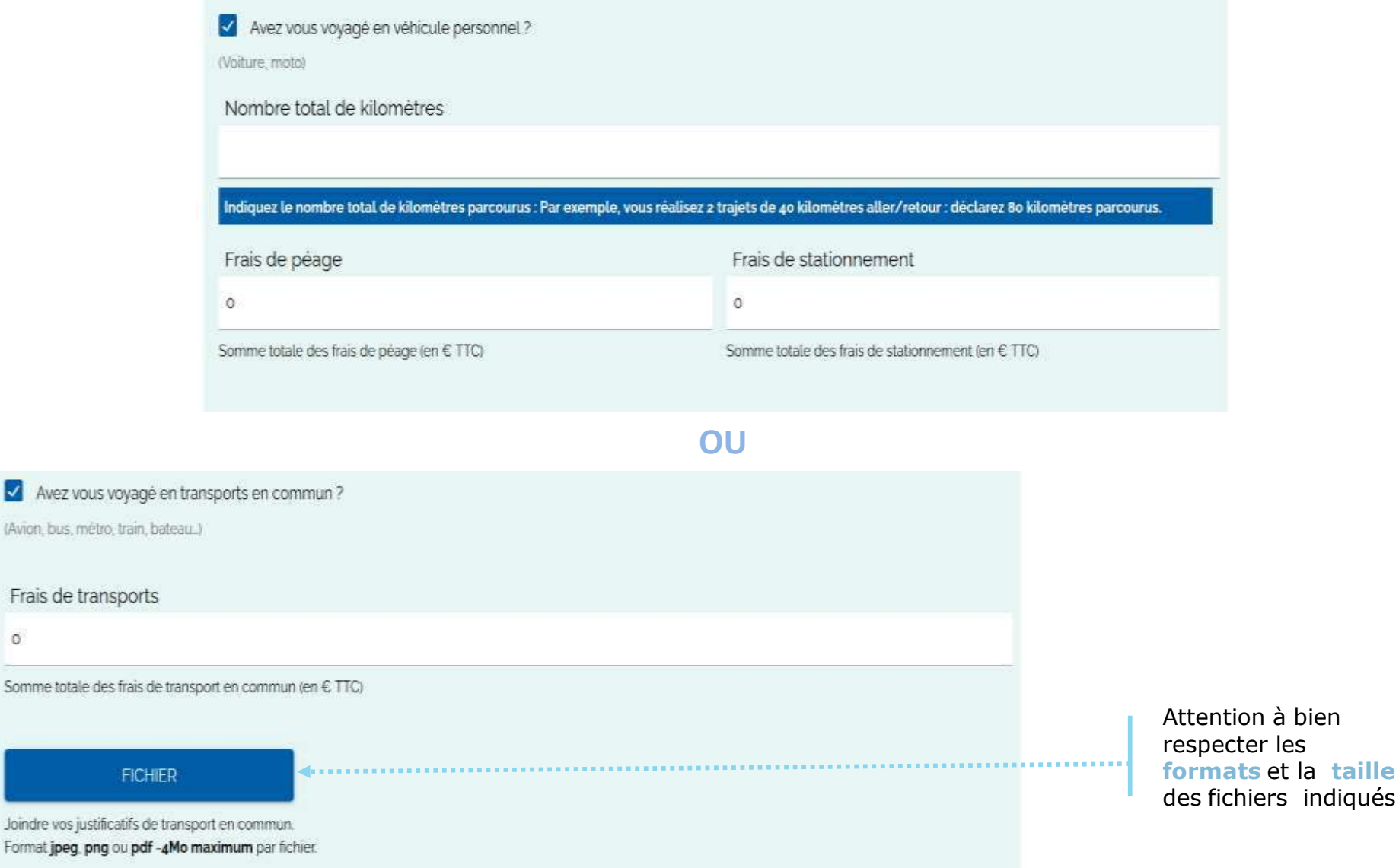

## La démarche pas- à- pas : étape 5/5

**P**  $\stackrel{\text{{\footnotesize def}}}{=}$  **ETAPE (5)** : L'assuré valide l'exactitude des renseignements indiqués

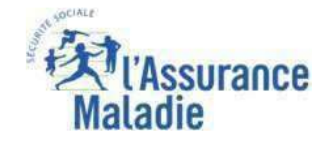

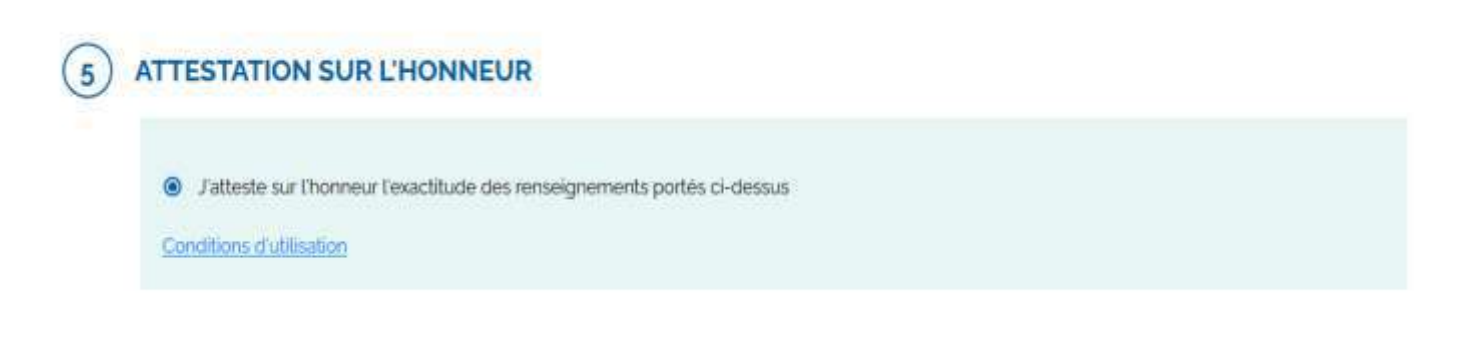

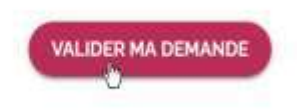

ⓘ Conserver pendant 33 mois les pièces justificatives du transport (original de la prescription médicale de transport, ticket de péage, de parking…). Ces documents pourront être demandés à l'assuré par l'Assurance maladie dans le cadre de contrôles.